## VERBALE DEL CONSIGLIO D'ISTITUTO DEL 26/04/2016

Il giorno martedì 26 aprile 2016 alle ore 18:30 presso l'Aula Magna della sede di via F. Valenti, 6 di Alzano Lombardo si riunisce il Consiglio d'Istituto per l'esame e la trattazione dei seguenti punti all'Ordine del Giorno:

- 1. Approvazione verbale seduta precedente
- 2. Variazioni di Bilancio
- 3. Comunicazione MIUR su scadenza conto consuntivo 2015
- 4. Progetto PON -- FER Ambienti Digitali: Informativa -- Determinazioni conseguenti del Consiglio di Istituto
- 5. Partecipazione Bando Atelier Creativi
- 6. Regolamento Protocollo Informatico
- 7. Approvazione Visite di Istruzione
- 8. Richiesta estensione orario dell'infanzia
- 9. Scadenza elettorale del 05 Giugno 2016
- 10. Calendario Scolastico 2016/2017
- 11. Aggiornamento POF
- 12. Varie ed eventuali

Sono presenti:

per la componente Genitori - VANONCINI MAURIZIO, ALBORGHETTI ALESSANDRA (entra alle ore 18:50), FRANCHINI STEFANO, MADASCHI CRISTIAN, NEMBRINI MELISSA, ROSSI MARIA IDA, **VEDOVATI CRIZIA** 

per la componente Docenti - GELMI UGO, FERRARI STEFANIA (entra alle ore 19:30), MARCHIONNE MANUELA, MICHELI CARMEN, PEDRINONI LUISA, SALA VIRGINIA, SANTINI PAOLA;

per la componente ATA - PINETTI VIVIANA (entra alle ore 19:10);

la DSGA TRAINI PATRIZIA;

il Dirigente Scolastico CANCELLI CLAUDIO.

Risultano assenti: GIOVANELLI MARIA TERESA, GALBUSERA CRISTINA

Presiede l'Assemblea il Presidente, Signor Vanoncini Maurizio, svolge la funzione da segretario la docente Micheli Carmen. Il Presidente, constatato il numero legale dei presenti, dichiara aperta la seduta e da' inizio alla trattazione dei punti all'Ordine del Giorno.

### 1. Approvazione verbale seduta precedente

Il verbale della seduta precedente (allegato 1), già divulgato per posta elettronica a tuti i componenti del Consiglio d'Istituto, viene messo in votazione e all'unanimità viene approvato, costituendo la

### **DELIBERA N°30**

Del Consiglio d'Istituto.

### 2. Variazione di Bilancio

La DSGA Signora Patrizia Traini illustra le Variazioni di Bilancio n°6 del 05/04/2016 e n° 7 del 12/04/2016 (allegato 2).

In particolare per la variazione n.7, Il Dirigente Scolastico Prof. Claudio Cancelli è conseguenza della relativa nota autorizzativa del MIUR prot. N. AOODGEFID/5889 del 30/03/2016 che rappresenta la formale autorizzazione ed impegno di spesa per l'Istituto Comprensivo del Progetto di seguito indicato

### Codice autorizzazione: 10.8.1.A3-FESRPON-LO.2015-417

per un importo complessivo di € 19.990,65, di cui € 18.190,65 per l'acquisto di forniture informatiche e € 1.800,00 per spese generali (allegato 3), finalizzato alla realizzazione della "classe digitale come ambiente per l'apprendimento attivo e cooperativo" nella scuola secondaria di primo grado. A seguito di questa autorizzazione, il DS ha già fatto il decreto di Formale assunzione al bilancio del finanziamento relativo al progetto 10.8.1.A3-FESRPON-LO-2015-41 con Prot. n. 2149/A15 del 12/04/2016.

Entrambe le variazioni di bilancio vengono approvate all'unanimità costituendo la

### DELIBERA Nº 31

Del Consiglio d'Istituto.

### 3. Comunicazione MIUR su scadenza conto consuntivo 2015

La DSGA comunica che, come precisato nella circolare trasmessa dal MIUR (allegato 4), il termine per l'approvazione del Conto Consuntivo 2015 da parte del Consiglio d'Istituto è differito al 15 Giugno 2016 per mancata definizione delle nomine dei Revisori dei Conti dall'ente preposto.

### 4. Progetto PON - FER Ambienti Digitali: Informativa - Determinazioni conseguenti del Consiglio d'Istituto

Il Dirigente Scolastico Prof. Claudio Cancelli Illustra nel dettaglio il progetto PON FER con la relativa nota autorizzativa del MIUR prot. N. AOODGEFID/5889 del 30/03/2016 per il Progetto di seguito indicato Codice autorizzazione : 10.8.1.A3-FESRPON-LO.2015-417 come già richiamato alla delibera 31.

Dopo un'analisi attenta di ogni singola voce, il Consiglio approva l'inserimento nel POF di Istituto e nel PTOF triennale del progetto illustrato e ciò costituisce la

### **DELIBERA Nº 32**

A seguire, tutti i membri sono concordi nell' affidare al Dirigente, in qualità di esperto, il ruolo di progettista. Tale scelta costituisce la

del Consiglio d'Istituto.

### DELIBERA Nº 33

### 5. Partecipazione Bando Atelier Creativi

Il Dirigente presenta il Progetto con il quale l'Istituto intende aderire al Bando pubblico per la realizzazione di Atelier Creativi e per le competenze chiave, nell'ambito del Piano Nazionale Scuola Digitale (PNSD) indetto dal MIUR (allegato 5). Valutati: il coinvolgimento dei tre ordini di scuola, le attività diversificate proposte e la presenza dei requisiti d'ammissione richiesti, la partecipazione viene deliberata all'unanimità con contestuale approvazione del progetto e ciò costituisce la

### **DELIBERA Nº 34**

del Consiglio d'Istituto.

### 6. Regolamento protocollo informatico.

La DSGA informa che da luglio 2016 entrerà in vigore, per la segreteria, l'uso obbligatorio del Protocollo Informatico (allegato 6). In merito sono stati visionati i documenti predisposti nei quali sono indicate sia le modalità di gestione dei documenti, a partire dalla fase di protocollazione della corrispondenza in ingresso ed in uscita (per la quale si è reso necessario l'acquisto di un software specifico), sia le funzionalità disponibili agli addetti al servizio e le modalità per la conservazione dei documenti informatici da parte di una società accreditata (come previsto dalle regole tecniche in materia di conservazione). Preso atto di tutto ciò, il Consiglio approva all'unanimità con

### **DELIBERA Nº 35**

### 7. Approvazione Visite di Istruzione.

Il Dirigente Scolastico comunica gli aggiornamenti apportati al Piano Visite di Istruzione (allegato 7) inserendo anche le date fissate in queste ultime settimane dalle classi 3^ della Primaria di Nese (11 Maggio 2016) e di Alzano Cap. (6 Maggio 2016) le cui mete e periodi erano già state deliberate precedentemente. Approvato all'unanimità, costituisce la

### **DELIBERA N° 36**

del Consiglio d'Istituto.

### 8. Richiesta estensione oraria dell'Infanzia.

Il Dirigente informa che solo nr. 07 famiglie risultano essere interessate all'estensione oraria della scuola dell'Infanzia (posticipo fino alle ore 17:00), ma che ancora si sta indagando per individuare ulteriori genitori possibili fruitori del servizio. In attesa di dati più precisi, si demanda la decisione al Comune in merito alla cessione dei locali alla cooperativa che riceverà l'incarico. Compatibilmente alle risorse del personale presente per le pulizie, si precisa che i locali in questione non potranno essere più di uno (aula + servizi e spazio all'aperto). Il Consiglio approva all'unanimità, costituendo la

### **DELIBERA Nº 37**

### 9. Scadenza elettorale del 05 Giugno 2016

In vista delle prossime consultazioni elettorali, il Dirigente comunica che intende chiedere all'Amministrazione Comunale, la sospensione delle lezioni solo a partire da sabato 04 giugno, permettendo così alle classi a settimana corta della Primaria di Alzano Cap. e di Nese di svolgere regolarmente le lezioni pomeridiane di venerdi 03 Giugno. Il recupero delle ore di lezione delle classi della primaria di Alzano Sopra sarà oggetto di discussione nei successivi incontri. Il Consiglio d'Istituto approva con

### **DELIBERA N°38**

### 10. Calendario scolastico 2016/2017

Il Dirigente Prof. Cancelli illustra il calendario scolastico 2016/2017. Dopo un attento esame delle diverse situazioni e delle varie proposte, si demanda la decisione finale in un prossimo Consiglio di Istituto, dopo aver sentito anche le valutazioni didattiche del Collegio Docenti.

### 11. Aggiornamento POF: Alzaniadi

La referente comunica che i giochi per le classi delle scuole Primarie si terranno sabato 14 Maggio 2016 dalle ore 8:45 alle ore 11:45. Le classi si incontreranno presso il Parco Montecchio (1^-2^-3^ e 5^ di Alzano Cap. e Alzano Sopra) e presso il campo sportivo Carillo Pesenti (4^ e 5^ Nese). I ragazzi saranno suddivisi in gruppi e svolgeranno attività o giochi non competitivi. Ogni gruppo sarà accompagnato da un insegnante, affiancato da due volontari. Al termine ogni classe farà rientro nelle rispettive sedi. Preso atto del programma, il Consiglio approva con

### **DELIBERA N° 39**

Non essendoci nient'altro da discutere, la seduta è tolta alle ore

La segretaria Carmen Micheli 7 De Col

Il Presidente Dr. Maurizi $\phi$ Vanoncini

UFFICIO SCOLASTICO REGIONALE PER LA LOMBARDIA

## **ISTITUTO COMPRENSIVO STATALE**

## **ALZANO LOMBARDO**

Via F.lli Valenti, 6 - 24022 Alzano Lombardo (BG) Codice Fiscale: 95118410166 - Codice Meccanografico: BGIC82100T www.icalzanolombardo.gov.it

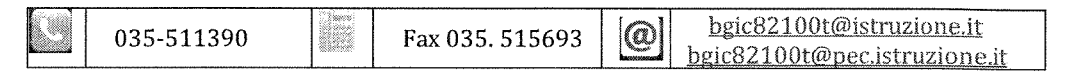

# **VERBALE DEL CONSIGLIO D'ISTITUTO DEL 16/03/2016**

Il giorno mercoledì 16 marzo 2016, alle ore 18.30, presso l'Aula Magna della sede di via F.lli Valenti n. 6 di Alzano Lombardo, si riunisce il Consiglio di Istituto per l'esame e la trattazione dei sequenti punti all'ordine del giorno:

- 1. Approvazione del verbale della seduta precedente
- 2. Variazioni di bilancio
- 3. Convenzione e Regolamento concessione uso locali scolastici
- 4. Approvazione Visite di Istruzione
- 5. Intitolazione dell'Istituto
- 6. Richiesta estensione orario dell'Infanzia. Primo parere
- 7. Scadenza elettorale del 17 aprile 2016

8. Aggiornamenti POF: iniziativa Alzaniadi e corsa campestre; iniziativa didattica con Giovanni Grassi (reduce di Cefalonia-Divisione Acqui); altre iniziative.

### 9. Varie ed eventuali

Sono presenti:

Vanoncini Maurizio, Nembrini Melissa, Franchini Stefano, Rossi Maria Ida, Madaschi Cristian, Galbusera Cristina, Alborghetti Alessandra arriva alle ore 19,10 (genitori)

Gelmi Ugo, Ferrari Stefania, Marchionni Manuela, Micheli Carmen, Pedrinoni Luisa , Giovanelli Mariateresa , Sala Virginia, Santini Paola (docenti)

Pinetti Viviana (personale ATA)

Cancelli Claudio (Dirigente Scolastico)

Patrizia Traini (DSGA)

Presiede la seduta il presidente, signor Maurizio Vanoncini.

Svolge la funzione di segretario la docente Mariateresa Giovanelli.

Il Presidente, costatato il numero legale dei presenti, dichiara aperta la seduta e dà inizio alla trattazione dell'ordine del giorno.

## 1. Lettura e approvazione del verbale della seduta

### precedente

Il verbale della seduta precedente (allegato 1) già divulgato per posta elettronica a tutti i componenti del Consiglio d'Istituto, viene messo in votazione e all'unanimità viene approvato, costituendo la

### **DELIBERA N.22**

del Consiglio di Istituto

### 2. Variazioni di bilancio

### La DSGA Patrizia Traini illustra le variazioni di bilancio nr.4 del 24.02.2016 e n.5 del 12/03/2016 (vedi allegato 2) che vengono approvate all'unanimità costituendo la

### **DELIBERA N.23**

Del Consiglio di Istituto

### 3. Convenzione e Regolamento concessione uso locali scolastici

Il dirigente Cancelli Claudio illustra il Regolamento di cessione dei locali scolastici e la convenzione per l'utilizzo degli stessi da stipularsi con l'Amministrazione Comunale di Alzano L. Il sig. Franchini chiede di inserire nell'art. 2 del Regolamento una specifica sottolineatura circa l'assenza di finalità commerciali, lucrative o qualsivoglia interesse privato del cessionario. Il Dirigente sottolinea che i locali scolastici sono stati ceduti sempre per iniziative a beneficio degli alunni oltre che a scopi di promozione sociale, formativa e culturale. Dopo attenta e prolungata discussione viene messa in votazione la proposta di integrazione con il seguente esito: favorevoli n. 03, contrari 11, astenuti 02.

Viene quindi approvato Il Regolamento contenente i criteri per la concessione in uso temporaneo e precario dei locali scolastici che viene approvato all'unanimità con l'astensione del sig. Franchini costituendo la

### **DELIBERA N.24**

del Consiglio di Istituto (vedi allegato 3)

Viene quindi illustrata la conseguente modifica al regolamento d'Istituto che viene approvata all'unanimità costituendo la

### **DELIBERA N.25**

Del Consiglio di Istituto (vedi allegato 4)

A seguire la Convenzione per l'utilizzo dei locali scolastici viene approvata all'unanimità costituendo la

### **DELIBERA N.26**

Del Consiglio di Istituto (vedi allegato 5)

### 4. Approvazione Visite di Istruzione

Viene approvata all'unanimità la visita di istruzione delle classi terze della scuola secondaria di Nese presso la sede al Km Rosso dell'Istituto Negri, prevista per il 21/04/2016 nella mattinata, costituendo la

### **DELIBERA N.27**

Del Consiglio di Istituto

### 5. Intitolazione dell'Istituto

Il dirigente Cancelli illustra la proposta di intitolazione dell'Istituto Comprensivo di Alzano Lombardo alla premio Nobel Rita Levi-Montalcini già approvata dal collegio dei Docenti che viene approvata all'unanimità costituendo la

### **DELIBERA N.28**

Del Consiglio di Istituto (vedere allegato 6)

### 6. Richiesta estensione orario dell'Infanzia. Primo parere

Il dirigente Cancelli informa dell'esito del questionario somministrato ai genitori dei bambini già frequentanti la scuola dell'infanzia e che rimarranno nella stessa anche nel prossimo a.s.: nr. 03 genitori interessati ; nr.04 non interessati (solo per informazioni) ; nr.24 non interessati.

Si stanno raccogliendo le eventuali adesioni dei nuovi iscritti. La segreteria provvederà ad inviare via mail il medesimo questionario anche ai genitori dei neo iscritti ove disponibile e il periodo di raccolta terminerà il 31/03/2016. Successivamente si farà una valutazione dell'interesse manifestatoo dalle famiglie per poter assumere le decisioni conseguenti.

### 7. Scadenza elettorale del 17 aprile 2016

Il Dirigente Cancelli comunica le date di sospensione delle attività scolastiche nei plessi delle primarie di Alzano Maggiore, Alzano Sopra e Nese per consentire l'allestimento dei seggi elettorali per il Referendum popolare del 17 aprile 2016 . A tal fine le lezioni sono sospese dal pomeriggio del 15 aprile all'intera giornata del 18 aprile 2016. Il Consiglio di Istituto approva con

### **DELIBERA N.29**

### 8. Aggiornamenti POF: iniziativa Alzaniadi e corsa campestre; iniziativa didattica con Giovanni Grassi (reduce di Cefalonia-Divisione Acqui);altre iniziative.

Il Dirigente Cancelli comunica alcune variazioni al POF circa la nuova modalità di svolgimento delle Alzaniadi così come raccolte negli incontri con i rappresentanti delle società sportive. Analogamente comunica lo svolgimento della corsa campestre prevista per il 19/03/2016. Inoltre il DS informa dell'interessante testimonianza che fornirà agli alunni delle terze della secondaria di primo grado il 15/04/2016 il reduce Giovanni Grassi e del buon andamento degli interventi degli esperti madrelingua inglese nei vari plessi (infanzia compresa).

Il sig. Vanoncini conferma lo svolgimento dei giochi sportivi per i bambini delle scuole dell'infanzia del territorio di Alzano L. in data da stabilirsi in accordo con le scuole medesime. Per quanto riguarda le Alzaniadi (scuole primarie) viè la necessità di un approfondimento sulle modalità organizzative ed è prevista una ulteriore riunione con le referenti.

Il Dirigente informa i presenti circa la situazione attuale degli alunni iscritti: scuola dell'infanzia 46; scuola primaria 100; scuola secondaria 127. La classe ad indirizzo musicale non partirà nell'anno 2016/2017 per numero insufficiente di iscritti. La valutazione delle iscrizioni è positiva: nella primaria abbiamo incrementato la % complessiva sul numero di obbligati, per la secondaria abbiamo un incremento di 14 unità rispetto ai 113 in uscita dalle nostre classi quinte.

La seduta è tolta alle ore 20,30.

La segretaria Giovanelli Mariateresa

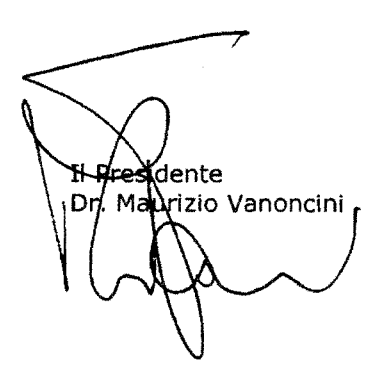

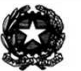

### ISTITUTO COMPRENSIVO STATALE DI ALZANO LOMBARDO

Scuola dell'Infanzia - Scuola Primaria - Scuola Secondaria di Iº grado

Via F.lli Valenti , 6 - 24022 Alzano Lombardo (Bg) – ☎ 035/511390 – ☎ 035/515693<br>e-mail:internet <u>pc@ical.191.it</u> e-mail: intranet <u>BGIC82100T@istruzione.it www.ical.191.it</u> C.F. 95118410166

#### VARIAZIONE DI BILANCIO N.6 del 05.04.2016

Approvata il Delibera n.

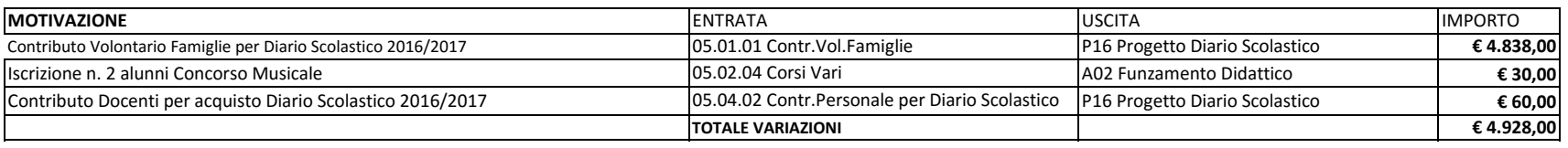

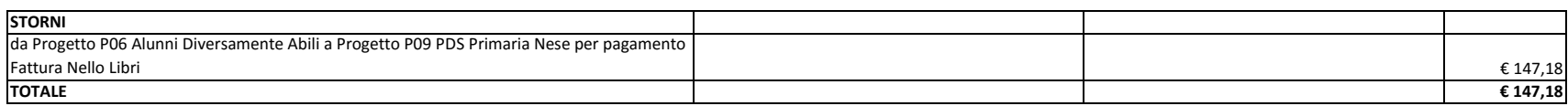

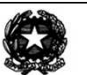

### ISTITUTO COMPRENSIVO STATALE DI ALZANO LOMBARDO

Scuola dell'Infanzia - Scuola Primaria - Scuola Secondaria di Iº grado Via F.lli Valenti , 6 - 24022 Alzano Lombardo (Bg) – ☎ 035/511390 – ☎ 035/515693<br>e-mail:internet <u>pc@ical.191.it</u> e-mail: intranet <u>BGIC82100T@istruzione.it www.ical.191.it</u> C.F. 95118410166

#### VARIAZIONE DI BILANCIO N.7 del 12.04.2016Approvata il Delibera n.

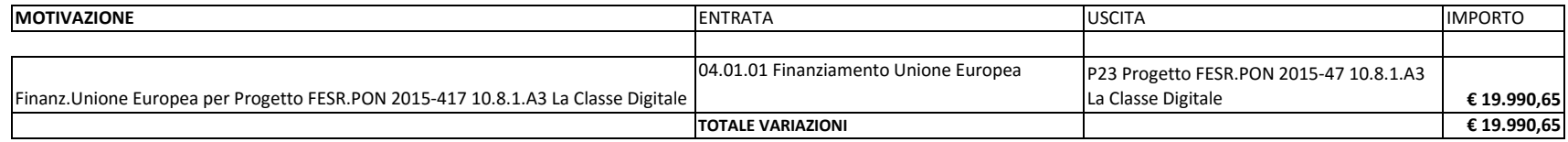

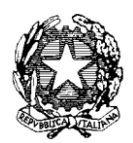

*Ministero dell'Istruzione, dell'Università e della Ricerca* 

*Dipartimento per la Programmazione e la gestione delle risorse umane, finanziarie e strumentali Direzione Generale per interventi in materia di edilizia scolastica, per la gestione dei fondi strutturali per l'istruzione e*

*per l'innovazione digitale Uff. IV*

Prot. n. AOODGEFID/5889 Roma, 30/03/2016

Al Dirigente Scolastico ALZANO LOMBARDO VIA F.LLI VALENTI, 6 24022 ALZANO LOMBARDO BERGAMO LOMBARDIA

Codice Meccanografico: BGIC82100T

**Oggetto:** Fondi Strutturali Europei – Programma Operativo Nazionale "Per la scuola, competenze e ambienti per l'apprendimento" 2014-2020.

> **Autorizzazione progetto e impegno di spesa a valere sull'Avviso pubblico prot. n. AOODGEFID\12810 del 15 ottobre 2015, finalizzato alla realizzazione di ambienti digitali**.

> Asse II Infrastrutture per l'istruzione – Fondo Europeo di Sviluppo Regionale (FESR) **-** Obiettivo specifico - 10.8 – "*Diffusione della società della conoscenza nel mondo della scuola e della formazione e adozione di approcci didattici innovativi*" – Azione 10.8.1 *Interventi infrastrutturali per l'innovazione tecnologica, laboratori professionalizzanti e per l'apprendimento delle competenze chiave"*.

Si fa riferimento all'Avviso pubblico prot. n. AOODGEFID\12810 del 15 ottobre 2015, emanato nell'ambito del Programma Operativo Nazionale Plurifondo "*Per la Scuola - competenze e ambienti per l'apprendimento*", a titolarità del Ministero dell'Istruzione, dell'Università e della Ricerca, approvato da parte della Commissione Europea con Decisione C(2014) n. 9952 del 17/12/2014.

Nell'ambito del PON l'obiettivo "*Diffusione della società della conoscenza nel mondo della scuola e della formazione e adozione di approcci didattici innovativi*" è perseguito attraverso una forte integrazione tra investimenti finanziati dal FSE per la formazione e il miglioramento delle competenze e dal FESR per gli interventi infrastrutturali.

L'obiettivo specifico 10.8, ed in particolare l'azione 10.8.1, indicata in oggetto, si realizza attraverso le seguenti attività:

 potenziamento delle dotazioni tecnologiche e degli ambienti di apprendimento delle scuole, in stretto legame con l'edilizia scolastica per la creazione di ambienti di apprendimento adeguati alle esigenze di flessibilità dell'educazione nell'era digitale;

 sostegno, in linea con l'Agenda Digitale per l'Europa e con il Piano Nazionale Scuola Digitale, al processo di digitalizzazione della scuola.

Tutto ciò premesso, si comunica che il progetto presentato da codesta Istituzione Scolastica attraverso l'inserimento nel Sistema Informativo e compreso nella graduatoria approvata con nota [prot.](http://hubmiur.pubblica.istruzione.it/alfresco/d/d/workspace/SpacesStore/f8b174e5-f302-4ed1-ad18-a8722dad980e/prot30611_15.pdf)  [AOODGEFID\5489 del 17 marzo 2016](http://hubmiur.pubblica.istruzione.it/alfresco/d/d/workspace/SpacesStore/f8b174e5-f302-4ed1-ad18-a8722dad980e/prot30611_15.pdf), è stato autorizzato. L'impegno finanziario è stato comunicato all'USR di competenza con nota prot. AOODGEFID-5711 del 23/03/2016.

L'importo complessivo del progetto viene evidenziato nella tabella sottostante:

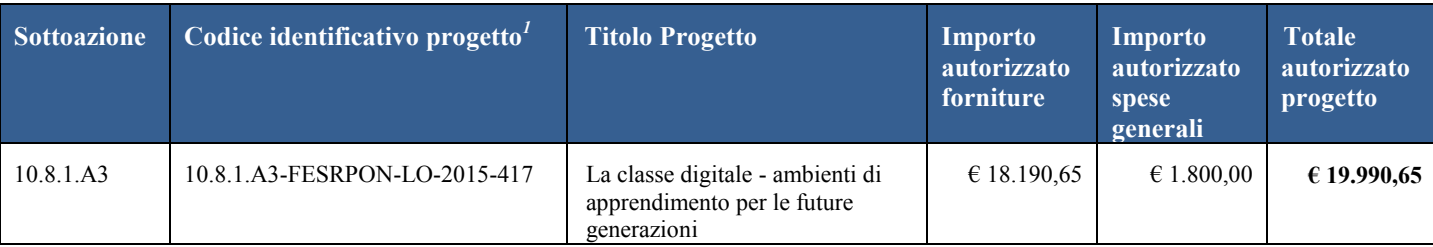

Il processo di finanziamento prevede l'erogazione dell'intero importo degli acquisti al collaudo. Il saldo verrà corrisposto alla conclusione dell'intervento sulla base del rendiconto finale e del controllo di I livello

Si raccomanda, pertanto, di inserire con tempestività il verbale di collaudo al fine di beneficiare della liquidità necessaria per pagare i fornitori dei beni.

Il progetto, a parziale modifica di quanto già indicato nell'Avviso prot. n. AOODGEFID\12810 del 15 ottobre 2015, dovrà, salvo eventuali modifiche concesse dall'AdG, rispettare la seguente tempistica:

- 1. Aggiudicazione definitiva della gara e firma del contratto di fornitura entro 90 gg. dalla data di autorizzazione del progetto;
- 2. Avvio progetto previo caricamento su GPU della scansione del contratto di fornitura/ordine;
- 3. Conclusione del progetto attestato all'ultimo collaudo entro il 31 ottobre 2016.

Ogni Istituzione Scolastica si impegna, al momento della proposta e nell'attuazione dei progetti a realizzarli nel rispetto delle disposizioni comunitarie e nazionali impartite. Codesta Istituzione scolastica si impegna, altresì, a documentare la realizzazione dei progetti nelle specifiche aree presenti all'interno del sistema informativo, nonché a rendersi disponibile ai controlli e alle valutazioni previste per il PON.

Il progetto autorizzato, per quanto riguarda le modalità di attuazione e di gestione, le tipologie ed i costi, deve essere attuato in piena corrispondenza con quanto indicato nella presente nota, con quanto previsto nei documenti di riferimento sotto indicati nonché con le disposizioni che saranno emanate dall'Autorità di Gestione.

Le "Disposizioni e istruzioni per l'attuazione dei progetti finanziati dal PON" presenti (o disponibili on line ) nell'apposita sezione PON-Fondi Strutturali Europei del portale Istruzione del sito MIUR, nonché le "Linee Guida dell' Autorità di Gestione per l'affidamento dei contratti pubblici di servizi e forniture " pubblicate con nota prot. AOODGEFID n. 1588 del 13/01/2016 relativamente alle procedure di gara, sono da considerarsi parte integrante della presente autorizzazione.

Il Sistema "G*estione degli Interventi*" sarà disponibile a partire dal 06 aprile 2016. Entro la stessa data verrà pubblicato all'indirizzo [http://hubmiur.pubblica.istruzione.it/web/istruzione/pon/2014\\_2020/manuali\\_guide](http://hubmiur.pubblica.istruzione.it/web/istruzione/pon/2014_2020/manuali_guide) il relativo Manuale per la gestione informatizzata dei progetti.

Codesta istituzione scolastica è invitata a conservare copia informatizzata della presente nota. La nota è comunque sempre disponibile nella piattaforma finanziaria "Sistema Informativo Fondi (SIF) 2020" del SIDI presente al link [http://hubmiur.pubblica.istruzione.it/web/istruzione/pon/2014\\_2020](http://hubmiur.pubblica.istruzione.it/web/istruzione/pon/2014_2020). Una volta effettuato l'accesso all'area "Gestione Finanziario-Contabile" e all'applicazione SIF2020, " la voce "Lettera di autorizzazione" è disponibile dal menù funzioni sotto la voce "Fascicolo attuazione".

> IL DIRIGENTE Autorità di Gestione F.to\* Annamaria Leuzzi

\*Firma autografa sostituita a mezzo stampa, ai sensi dell'art.3, comma2, del D.Lgs n.39/93

*1*

Si fornisce un glossario comune di riferimento per una maggiore chiarezza sui termini utilizzati nel presente documento.

A titolo di esempio il seguente codice identificativo del progetto 10.8.1.A3-FESRPON-2015-CA-1 va così letto:

**<sup>10.8.1</sup>**: Obiettivo specifico e azione del PON

**A3**: sottoazione/progetto

**FESRPON:** Fondo Europeo di Sviluppo Regionale, ovvero il Fondo strutturale che finanzia il progetto

**CA**: Regione di riferimento, in questo caso la sigla si riferisce alla Campania

**<sup>2015</sup>**: Anno dell'avviso

**<sup>1</sup>**: Numero progressivo del progetto

## **Claudio Cancelli**

**Da:** noreply@istruzione.it **Inviato:** martedì 12 aprile 2016 17:59 **A:** bgic82100t@istruzione.it **Oggetto:** Conto consuntivo delle Istituzioni scolastiche per l'anno finanziario 2015 ' PROROGA TERMINI.BGIC82100T

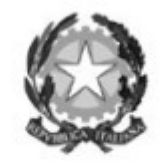

# Ministero dell' Istruzione dell'Università e Ricerca

 *Ministero dell'Istruzione, dell'Università e della Ricerca*

Dipartimento per la Programmazione e la Gestione delle Risorse Umane, Finanziarie e Strumentali

Direzione Generale per le risorse umane e finanziarie - ufficio IX

Nota prot. n. 5454 del 12 aprile 2016

A tutte le Istituzioni Scolastiche

Ai revisori dei conti

E p.c. Agli Uffici Scolastici Regionali

LORO SEDI

OGGETTO: Conto consuntivo delle Istituzioni scolastiche per l'anno finanziario 2015 – PROROGA TERMINI.

 Come è noto, il regolamento concernente le "*Istruzioni generali sulla gestione amministrativocontabile delle Istituzioni scolastiche"* adottato con D.I del 1° febbraio 2001, n. 44, all'art. 18 comma 5, stabilisce che il conto consuntivo *"corredato della relazione dei revisori dei conti, è sottoposto, entro il 30 aprile all'approvazione del Consiglio di Istituto*".

 Ciò premesso, tenuto conto che con note prot. n. 4018 del 18 marzo 2016 e n. 4086 del 21 marzo 2016 sono state comunicate rispettivamente ai Revisori dei Conti in rappresentanza di questo Ministero e alle Istituzioni Scolastiche le nomine triennali del personale che espleta funzioni di controllo amministrativo-contabile presso gli ambiti territoriali scolastici a decorrere dal 15 febbraio 2016 , preso atto che sono ancora in corso di perfezionamento le nomine dei Revisori dei Conti in rappresentanza del Ministero dell'economia e delle finanze per il triennio 2016-2019, la scrivente Direzione Generale considera necessario prorogare i termini previsti dal succitato articolo al fine di assicurare un adeguato intervallo di

tempo ai revisori dei conti del MIUR e del MEF in modo da effettuare **congiuntamente** le verifiche contabili previste dal Regolamento di Contabilità.

 Pertanto, alla luce di quanto sopra rappresentato, si comunica che il termine per l'approvazione del Conto Consuntivo 2015 da parte del Consiglio di Istituto è differito, in via eccezionale, al **15 giugno 2016**.

## IL DIRETTORE GENERALE

Jacopo Greco

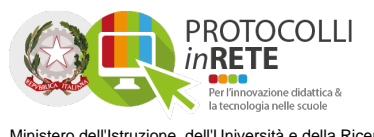

## **Domanda di adesione**

## **Dati del dirigente scolastico**

**Nome: CLAUDIO Cognome: CANCELLI E-mail:**

### **Utente delegato alla compilazione della domanda**

**Nome: Cognome:**

## **Anagrafica dell'istituto**

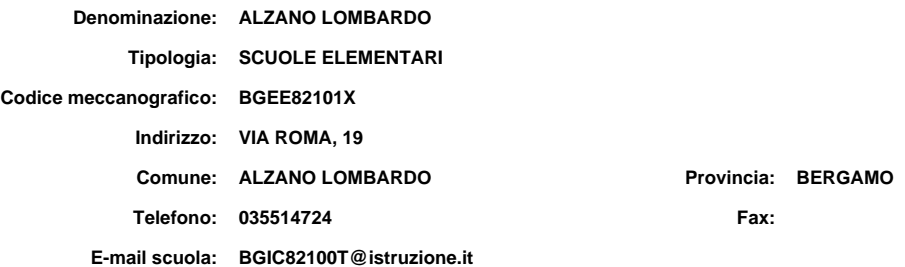

## **Dati adesione all'avviso**

Avviso pubblico per la realizzazione da parte delle istituzioni scolastiche ed educative statali di atelier creativi e per le competenze chiave nell'ambito del Piano Nazionale Scuola Digitale (PNSD)

## **SEZIONE E - Scheda Tecnica**

### **- Dichiarazione di possesso dei requisiti di ammissione (articolo 3 dell' Avviso)**

1. Tipologia di Partecipazione [X] Partecipazione singola [ ] Partecipazione in rete

2. Se la partecipazione è in rete, indicare le istituzioni scolastiche coinvolte

3. Disponibilità di spazi idonei per l'atelier all'interno della istituzione scolastica del I ciclo [X] SI

[ ] NO

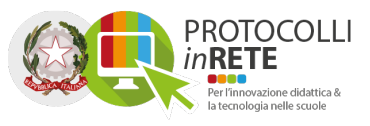

### **A. Qualità della proposta progettuale**

1. Descrizione dell'idea (originalità e innovatività) - Max 1000 caratteri

Il titolo \"Dai simpatici robot alla casa intelligente: laboratori creativi per una scuola che pensa al futuro\", chiarisce il senso profondo del percorso e la nostra idea di scuola: guardare al \"futuro\" come sviluppo delle tecnologie in una realtà sempre più dinamica dove il cambiamento e l'innovazione sono all'ordine del giorno e l'avvenire di ogni singolo alunno necessita di esperienze significative per lo sviluppo di competenze trasversali, per la scoperta di nuovi interessi, per dare spazio a talenti e alla creatività. Stimolare gli allievi con attività interessanti, utili e intelligenti: i simpatici robot, i software di programmazione, i componenti elettronici consentiranno di utilizzare diversi linguaggi, materiali, strumenti e tecniche con una metodologia attiva, coinvolgente e motivante. Parole chiave: curricolo verticale (dall'infanzia all'orientamento), didattica delle competenze, apprendimento attivo e cooperativo, didattica laboratoriale, pensiero divergente e creativo.

2. Design delle competenze attese - Max 1000 caratteri

L'atelier è il fulcro del fare creativo dove la didattica disciplinare si interseca con l'esperienza laboratoriale grazie ad attività di coding, robotica e domotica.

Gli spazi e materiali consentono:

-il lavoro cooperativo e collaborativo a gruppi aperti o orizzontali su più classi, con un approccio progettuale metodologico oltre che tecnologico;

-attività per tutte le fasce d'età, dalla scuola dell'infanzia alla secondaria;

-l'accesso ad altre scuole del territorio;

-attività itinerante presso altre scuole e alcune aziende;

-lo svolgimento di attività di formazione per i docenti;

-lo svolgimento di stage degli studenti delle scuole superiori.

Si valuterà l'efficacia del percorso monitorando le attività e i prodotti dei lavori resi disponibili a tutta la comunità. Il tutoraggio degli studenti più grandi verso i più piccoli sarà la prova effettiva dell'acquisizione delle nuove competenze.

Il progetto è accessibile qui: http://www.icalzanolombardo.gov.it/atelier-creativo/

3. Progettazione partecipata (coinvolgimento della comunità scolastica e di eventuali partner coinvolti nella progettazione a favore delle concrete esigenze della scuola) - Max 1000 caratteri

Il DS, l'Animatore Digitale, il Team per l'innovazione e un gruppo significativo di docenti parteciperanno alla realizzazione dell'atelier e proporranno agli studenti dei tre ordini di scuola attività adatte alla loro età. Gli alunni dell'Istituto e delle scuole partner saranno protagonisti del progetto che li vedrà fruitori e allo stesso tempo dispensatori di sapere verso i più piccoli. I docenti saranno coinvolti in corsi di formazione attiva con esperti interni e esterni. Nel percorso verso l'innovazione è utile partire dalla tradizione, dalla concretezza del fare, dal territorio. Perciò abbiamo coinvolto ditte locali e un istituto superiore che opera nell'ambito dell'automazione, della robotica e della domotica prevedendo: -visite guidate presso le aziende per comprendere l'evoluzione delle tecnologie; -attività laboratoriali presso l'atelier gestite da professionisti con materiale fornito dagli stessi. -alternanza scuola-lavoro presso la nostra scuola a supporto dell'atelier.

### **B. Coerenza con il piano dell'offerta formativa**

1. Coerenza con il piano dell'offerta formativa e impatto atteso sull'attività didattica e sulla dispersione scolastica - Max 1000 caratteri

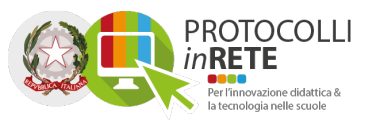

Il progetto è coerente con il PTOF dell'Istituto. Nella premessa al capitolo \"Curricolo educativo Verticale\" si afferma che la scuola affianca al compito \"dell'insegnare ad apprendere\" quello \"di insegnare ad essere\". Desideriamo lavorare sulla robotica educativa perché crediamo che essa aiuti gli alunni a crescere in modo responsabile, critico e li aiuti a ragionare su problemi, a pensare in modo computazionale, in maniera algoritmica, ovvero a trovare una soluzione a problemi anche complessi.

In questo ambiente gli allievi imparano a cooperare, a co-progettare, a condividere idee e a vivere l'errore come momento di crescita.

La sperimentazione nel laboratorio e la conoscenza di realtà esterne saranno utili ai fini dell'orientamento negli ultimi due anni del primo ciclo e in una prospettiva che riduca la dispersione scolastica motivando gli alunni nei percorsi formativi più vicini ai propri profili.

Riferimenti: pag. da 3 a 7 del PTOF - obiettivi di processo 2-4-5-6-8 del PdM

### **C. Coinvolgimento di ulteriori soggetti pubblici e/o privati**

1. Coinvolgimento di ulteriori soggetti pubblici e/o privati

- [ ] nessun soggetto
- [11 soggetto
- [ ] 2 soggetti
- [X] 3 o più soggetti

2. Nominativi di tutte le ulteriori scuole coinvolte e i soggetti pubblici e privati coinvolti - Max 1000 caratteri

-Scuola Paritaria dell'Infanzia Pesenti di Alzano L. -Scuola Paritaria dell'Infanzia Carsana di Alzano L. -ISISS Gazzaniga http://www.isissvalleseriana.it/ -Comune di Alzano Lombardo http://www.comune.alzano.bg.it/ -Barcella SRL http://www.barcellaimpianti.com/ -Valoti Arredamenti http://www.valotiarredamenti.it/ -Persico SPA http:// http://www.persico.com/

### **D. Coinvolgimento nell'attività didattica**

1. Concreto coinvolgimento nell'attività didattica dei soggetti di cui alla precedente lett. c) dimostrata attraverso la descrizione della partecipazione degli stessi al funzionamento e alle attività dell'atelier - Max 1000 caratteri

-Le scuole dell'infanzia Pesenti e Carsana potranno usufruire delle competenze del personale dell'istituto, degli spazi, delle strumentazioni per le attività creative in

laboratorio e presso di loro.

-L'Azienda Valoti Arredamenti accoglierà gli alunni delle scuole secondarie per visite guidate presso la loro struttura, passando dal laboratorio di falegnameria, agli uffici

e per finire alla casa domotica. http://www.dnacasa.it/

-Barcella Impianti elettrici: training operativo realizzazione di semplici impianti elettrici tradizionali a pannello operativo; illustrazione funzionamento di un impianto

domotico KNX KONNEX. Il materiale occorrente (tablet interfacce web server attrezzi da lavoro) verrà messo a disposizione da DNA CASA.

-Comune di Alzano Lombardo: co-finanziatore del progetto con PDS

-Persico SPA: visite guidate, incontri formativi in ambito tecnico

-ISISS Gazzaniga: visite guidate, alternanza scuola-lavoro, formazione nel CAD, robotica, domotica.

### **E. Importo richiesto ed eventuali quote di cofinanziamento**

1. Importo richiesto al MIUR (max 15.000,00 euro)

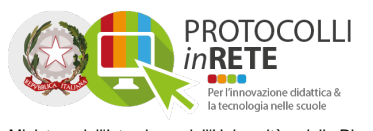

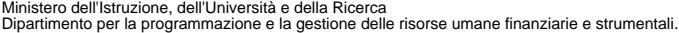

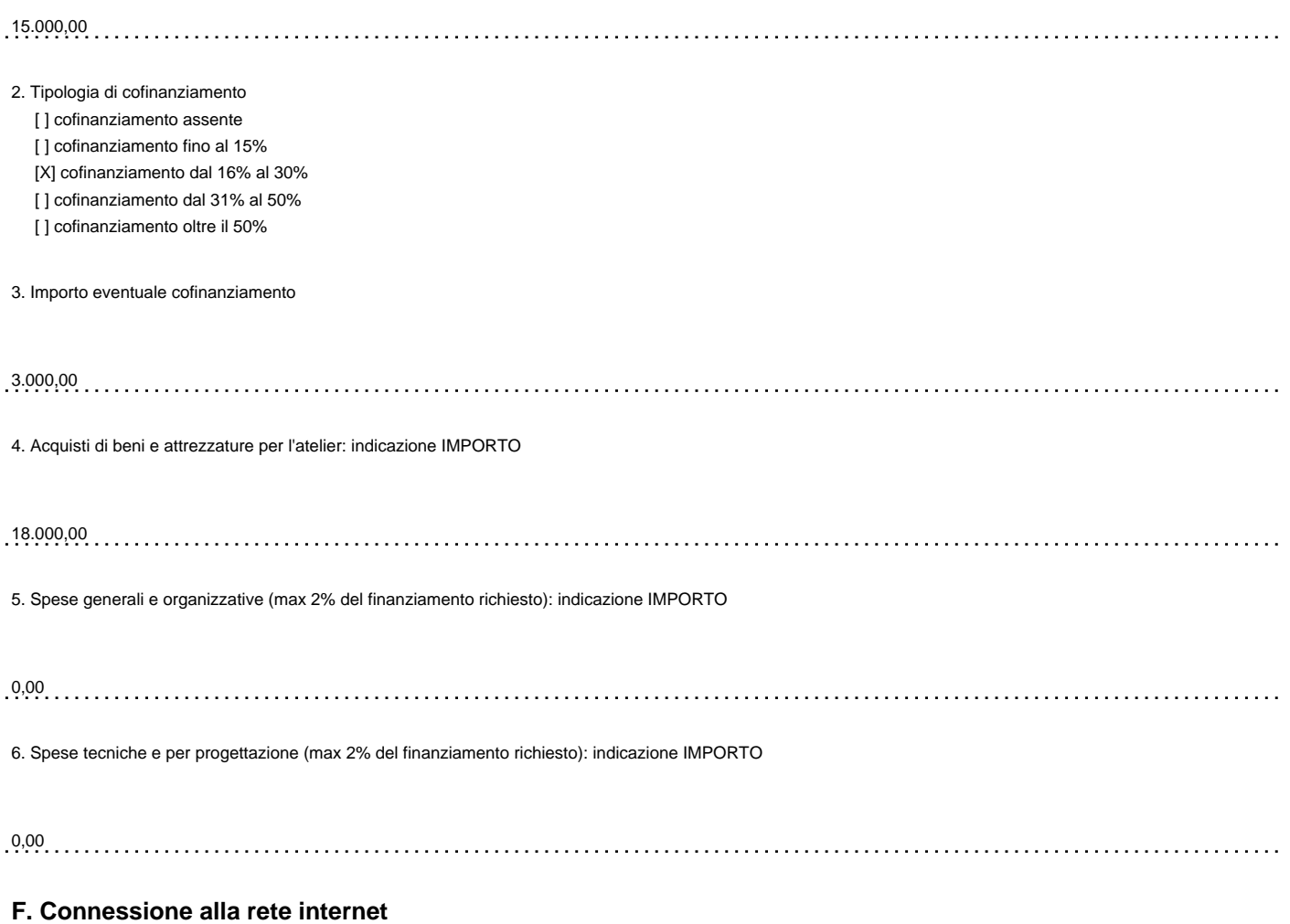

1. Esistenza di un contratto o una convenzione attiva  $[X]$  SI [ ] NO

2. Indicare contratto o convenzione attiva - Max 1000 caratteri

Ordine 495025 CIG 04586970BD Bando TELEFONIA FISSA E CONNETTIVITA' IP 4 23/11/12

### **G. Adeguatezza degli spazi**

1. Adeguatezza degli spazi - Max 1000 caratteri

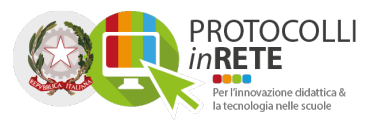

Gli spazi dedicati all'atelier creativo sono inseriti all'interno del corpo della scuola primaria L.Noris, al terzo livello. Esiste un ascensore accessibile dai piani inferiori e

dal piano terra, sia provenendo dalla scuola primaria sia dalla secondaria sia dall'esterno.

La zona è posta tra la scuola primaria e la scuola secondaria e quindi facilmente accessibile da entrambe le realtà. Tutte le aule e i corridoi sono luminosi con la

presenza di ampie finestre, con possibilità di visione della zona collinare del paese, fornendo un ambiente gradevole.

Giova ricordare che in ogni caso nel progetto è prevista la possibilità di portare parte delle attrezzature (in particolare quelle relative all'infanzia e alla primaria) anche in altre sedi dell'Istituto.

Spazi a disposizione:

Aula 1 (principale e esclusiva) - Grande spazio dotato di connettività wired (con numerosi punti rete) e wireless - 75 mq

Aule 2 e 3 -Accessorie 48 + 50 = 98 mq

Corridoio di 62 mq utilizzabile per attività

### **H. Realizzazione Progetto**

1. Realizzazione di un progetto che preveda l'impiego di ambienti e dispositivi digitali per l'inclusione o l'integrazione in coerenza con la Convenzione delle Nazioni<br>Unite sui diritti delle persone con disabilità e con l

L'approccio laboratoriale, in cui la struttura rigida del lavoro di classe viene smontata, agevola la dimensione inclusiva poiché gli alunni possono condividere idee,

giuste o sbagliate che siano, per raggiungere un obiettivo comune, imparando a gestire gli errori e prendendo coscienza degli stessi. In questo ambiente flessibile,

dinamico, collaborativo ogni alunno può trovare il giusto spazio per sperimentarsi, sentirsi importante, accrescere l'autonomia e incrementare la fiducia nelle proprie capacità.

La variegata tipologia delle proposte, l'utilizzo di strumenti diversi, gli ampi spazi e la comodità nell'accedervi renderanno questo laboratorio accattivante e coinvolgente anche per gli alunni con forti disabilità. Inoltre l'utilizzo di supporti (computer, tastiere, tablet, i lettori di tasselli per i BlueBot, gli Scratch Controller) darà la possibilità di svolgere la medesima attività prevedendo metodologie diverse in base alle abilità e capacità dei singoli.

## **Ulteriori informazioni**

**Data invio domanda: 22/04/2016 21.13.13**

# **Manuale di gestione documentale e del protocollo informatico**

# **ISTITUTO COMPRENSIVO STATALE**

# **Indice generale**

- 1. Scopo e campo di applicazione del documento
- 2. Aree Organizzative Omogenee e tenuta del protocollo informatico
- 2.1. Casella di posta elettronica
- 3. Piano di sicurezza informatica
- 3.1. Criteri e modalità di rilascio abilitazioni accesso
- 3.2. Regole di accesso ai documenti
- 3.3. Modifica delle assegnazioni
- 4. Formazione dei documenti informatici
- 5. Classificazione dei documenti
- 6. Flusso di lavorazione dei documenti ricevuti
- 7. Flusso di lavorazione dei documenti in uscita
- 8. Registrazione di protocollo
- 8.1 Segnatura di protocollo
- 8.2. Documenti esclusi dalla registrazione di protocollo
- 8.3. Documenti soggetti a registrazione particolare
- 8.4. Documenti soggetti ad accesso riservato
- 8.5. Annullamento delle registrazioni di protocollo
- 8.6. Registro giornaliero di protocollo
- 8.7. Gestione delle emergenze
- 9. Gestione fascicoli e dossier
- 10 . Allegati

## **1. Scopo e campo di applicazione del documento**

Obiettivo del Manuale di gestione è descrivere il sistema di gestione documentale, a partire dalla fase di protocollazione della corrispondenza in ingresso e in uscita, e le funzionalità disponibili agli addetti al servizio.

## **2. Aree Organizzative Omogenee e tenuta del protocollo informatico**

Per una gestione ottimale dei flussi documentali esistenti, l'amministrazione ha individuato e definito un'unica Area Organizzativa Omogenea - denominata "I.C. ALZANO LOMBARDO", composta dai seguenti uffici:

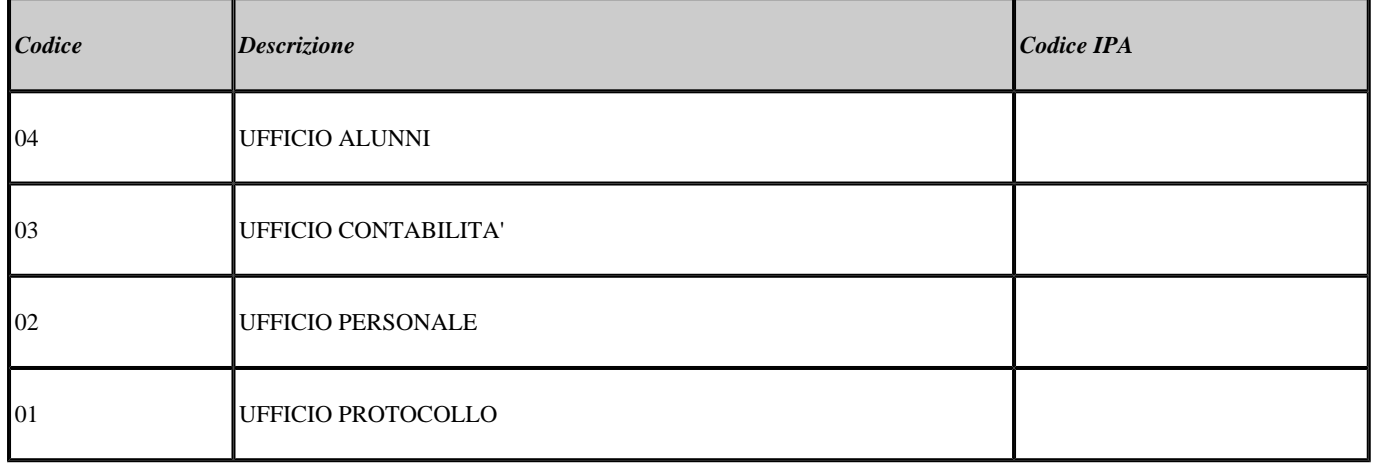

All'interno della AOO il sistema di protocollazione è unico ed è totalmente decentrato (sia per la corrispondenza in entrata che in uscita), al fine di consentite ad ogni ufficio di svolgere anche l'attività di registrazione di protocollo.

L'incarico di responsabile della gestione documentale e della tenuta del protocollo informatico è affidato a CANCELLI CLAUDIO.

### **2.1. Casella di posta elettronica**

L'AOO si è dotata di una casella di Posta Elettronica Certificata istituzionale per la corrispondenza, sia in ingresso che in uscita, pubblicata sull'Indice delle Pubbliche Amministrazioni (IPA). Tale casella costituisce l'indirizzo telematico della AOO e di tutti gli uffici che ad essa fanno riferimento.

## **3. Piano di sicurezza informatica**

L'Amministrazione si avvale, per la gestione documentale e del protocollo informatico, del servizio web GECODOC, erogato da Argo Software s.r.l., fruibile attraverso il sito www.portaleargo.it. Tutte le attività di backup dei dati sono garantite nell'ambito del rapporto contrattuale di gestione del servizio.In virtù del servizio erogato, la Argo Software è stata nominata Responsabile in outsourcing del trattamento dati, ai sensi dell'art. 29 del D.Lgs. 30 giugno 2003 n.196.

### **3.1. Criteri e modalità di rilascio abilitazioni accesso**

L'abilitazione degli utenti al sistema Gecodoc, viene effettuata dal gestore delle utenze (supervisor) della scuola, dal portale Argo. Gli utenti accedono al sistema tramite le credenzialie rilasciate dal supervisor e in base al profilo di autorizzazioni assegnato. Per i nuovi utenti, al momento del primo accesso, è richiesto il cambio immediato della password ricevuta.

### **3.2. Regole di accesso ai documenti**

L'accesso ai documenti è regolato dal sistema di autorizzazioni (profilo di abilitazione degli utenti) e dai criteri di assegnazione degli utenti agli uffici.

Ciascun utente, associato a uno o più uffici, può accedere solo ai documenti assegnati agli uffici di appartenenza. Gli utenti con profilo di amministratore sono autorizzati ad accedere a qualsiasi documento.

### **3.3. Modifica delle assegnazioni**

Nel caso di assegnazione errata, il Responsabile dell'ufficio che riceve il documento, provvede a segnalarlo all'amministratore del sistema, affinchè venga correttamente assegnato all'ufficio di pertinenza.

## **4. Formazione dei documenti informatici**

I documenti informatici prodotti dall'amministrazione vengono generati di norma in uno dei formati previsti dall'Allegato 2 al DPCM del 3 dicembre 2013.

Qualora i documenti vengano acquisiti nell'ambito del sistema di gestione documentale in formato diverso, vengono preliminarmente convertiti in pdf.

I documenti informatici sono ricevuti e trasmessi in modo formale sulla/dalla casella di posta elettronica certificata istituzionale dell'amministrazione.

## **5. Classificazione dei documenti**

La classificazione è l'operazione finalizzata alla organizzazione dei documenti, secondo un ordinamento logico, in relazione alle funzioni e alle competenze della AOO.

Essa è eseguita a partire dal titolario di classificazione adottato dall'istituzione.

## **6. Flusso di lavorazione dei documenti ricevuti**

Le fasi della gestione dei documenti ricevuti sono:

a) ricezione del documento;

b) assegnazione del documento agli uffici di pertinenza;

c) classificazione del documento associandolo ad una voce di titolario.

d) registrazione e segnatura di protocollo;

## **7. Flusso di lavorazione dei documenti in uscita**

Le fasi della gestione dei documenti spediti sono:

a) produzione del documento;

b) firma del responsabile;

c) classificazione del documento associandolo ad una voce di titolario;

d) registrazione e segnatura di protocollo;

e) spedizione del documento

## **8. Registrazione di protocollo**

Ciascuna registrazione di protocollo contiene, almeno, i seguenti dati obbligatori:

a) il numero di protocollo, generato automaticamente dal sistema e registrato in forma non modificabile;

b) la data di registrazione di protocollo, assegnata automaticamente dal sistema e registrata in forma non modificabile;

c) il mittente/destinatario del documento, registrato in forma non modificabile;

d) l'oggetto del documento, registrato in forma non modificabile;

La registrazione di protocollo di un documento informatico sottoscritto con firma digitale è eseguita dopo che l'operatore addetto al protocollo ne ha accertato l'autenticità, la provenienza, l'integrità ed ha verificato la validità della firma.

Nel caso di documenti informatici in partenza, l'operatore esegue anche la verifica della validità amministrativa della firma. Il calcolo dell'impronta previsto nell'operazione di registrazione di protocollo si effettua per tutti i file allegati al documento.

### **8.1. Segnatura di protocollo**

L'operazione di segnatura di protocollo è effettuata contemporaneamente all'operazione di registrazione di protocollo.

La segnatura è l'apposizione o l'associazione all'originale del documento, in forma permanente non modificabile, delle informazioni riguardanti il documento stesso.

Essa consente di individuare ciascun documento in modo inequivocabile.

Le informazioni minime apposte od associate al documento mediante l'operazione di segnatura sono quelle elencate nell'articolo 9 del DPCM 3 dicembre 2013, e precisamente:

a) codice identificativo dell'Amministrazione;

b) codice identificativo dell'area organizzativa omogenea;

c) codice identificativo del registro;

d) data e numero di protocollo del documento;

Sono inoltre riportare le seguenti ulteriori informazioni:

a) tipo di corrispondenza (entrata/uscita);

b) indice di classificazione;

### **8.2. Documenti esclusi dalla registrazione di protocollo**

I documenti esclusi dal protocollo sono i seguenti:

- Gazzette Ufficiali e Bollettini Ufficiali
- Materiale pubblicitario (depliant, ecc.)
- Pubblicazioni e riviste varie
- Note di accompagnamento ricezione di circolari
- Atti preparatori interni
- Inviti a manifestazioni
- Documenti soggetti a registrazione particolare

### **8.3. Documenti soggetti a registrazione particolare**

Sono soggetti a registrazione particolare i seguenti documenti:

certificazioni di servizio;

- ordini;
- reversali, mandati e loro elenchi;
- circolari e avvisi interni.

### **8.4.Documenti soggetti ad accesso riservato**

Le procedure di registrazione a protocollo, adottate per la gestione dei documenti ad accesso riservato sono le stesse adottate per gli altri documenti e procedimenti amministrativi.

L'accesso ai documenti definiti al sistema come "riservati" è infatti consentito esclusivamente agli utenti autorizzati e agli amministratori del sistema.

### **8.5. Annullamento delle registrazioni di protocollo**

L'annullamento di una delle informazioni assegnate in automatico dal sistema e registrate in forma immodificabile determina l'automatico e contestuale annullamento dell'intera registrazione di protocollo. In tale ipotesi la procedura riporta la dicitura "annullato" in posizione visibile e tale da consentire la lettura di tutte le informazioni originarie.

L'annullamento anche di un solo campo delle altre informazioni registrate in forma immodificabile, necessario per correggere eventuali errori verificatisi in sede di immissione manuale di dati, comporta la rinnovazione del campo stesso con i dati corretti e la contestuale memorizzazione del valore dei dati precedentemente attributo.

Il responsabile di protocollo è il solo autorizzato a disporre o eseguire operazioni di annullamento/rettifica.

 Il sistema registra l'avvenuto annullamento/rettifica, la data e il soggetto che è intervenuto, oltre agli estremi del provvedimento di autorizzazione.

### **8.6. Registro giornaliero di protocollo**

Il responsabile della tenuta del protocollo informatico, della gestione dei flussi documentali e degli archivi, provvede alla produzione del registro giornaliero di protocollo, costituito dall'elenco delle informazioni inserite con l'operazione di registrazione di protocollo nell'arco di uno stesso giorno.

Il contenuto del registro informatico di protocollo è riversato entro la giornata lavorativa successiva nel sistema di conservazione.

### **8.7. Gestione delle emergenze**

Il responsabile della gestione documentale deve assicurare, in caso di interruzione del servizio di protocollo, lo svolgimento delle operazioni di protocollazione su apposito registro di emergenza.

Le informazioni relative ai documenti protocollati attraverso il registro di emergenza, vengono reinserite nel sistema informatico, al ripristino dello stesso, utilizzando un'apposita funzione di registrazione dei protocolli di emergenza.

## **9. Gestione fascicoli e pratiche**

Tutti i documenti, indipendentemente dal supporto sul quale vengono formati, sono riuniti in fascicoli o cartelle. Ogni documento, dopo la sua classificazione, viene inserito nel fascicolo di riferimento. Ogni ufficio utente si fa carico di gestire i fascicoli e le pratiche di propria competenza. Qualora un documento dia luogo all'avvio di un nuovo procedimento amministrativo, in base all'organizzazione dell'ente, il soggetto preposto provvede all'apertura di un nuovo fascicolo o pratica. Ai fine della conservazione dei documenti informatici, un documento può essere assegnato ad un solo fascicolo informatico. La formazione di un nuovo fascicolo informatico avviene attraverso l'operazione di "creazione" che comprende la registrazione di alcune informazioni essenziali: - titolo, classe e sottoclasse del titolario di classificazione, nell'ambito dei quali il fascicolo si colloca; - oggetto del fascicolo;

- data di creazione del fascicolo, attribuita in automatico dal sistema;

- ufficio responsabile;

In presenza di un documento da inserire in un fascicolo, l'ufficio di assegnazione provvede alla fascicolazione:

1. stabilisce, con l'ausilio delle funzioni di ricerca del sistema di protocollo informatico, se esso si colloca nell'ambito di un fascicolo già aperto oppure se dà avvio ad uno nuovo;

2. se si colloca nell'ambito di un affare o procedimento in corso:

- seleziona il relativo fascicolo;
- collega il documento al fascicolo selezionato;

- se si tratta di un documento su supporto cartaceo, assicura l'inserimento fisico dello stesso nel relativo carteggio;

- 3. se dà avvio ad un nuovo fascicolo:
- si esegue l'operazione di apertura del fascicolo;
- si collega il documento al nuovo fascicolo aperto.

Il fascicolo viene chiuso al termine del procedimento amministrativo o all'esaurimento dell'affare. La data di chiusura si riferisce alla data dell'ultimo documento prodotto.

Quando si verifica un errore nella assegnazione di un fascicolo, l'amministratore del sistema provvede a correggere le informazioni inserite nel sistema informatico e ad assegnare il fascicolo all'ufficio di competenza.

## **10. Allegati**

- Titolario di classificazione

Data:21/04/2016

## **USCITE DA APPROVARE CONSIGLIO D'ISTITUTO DEL 26-04-2016**

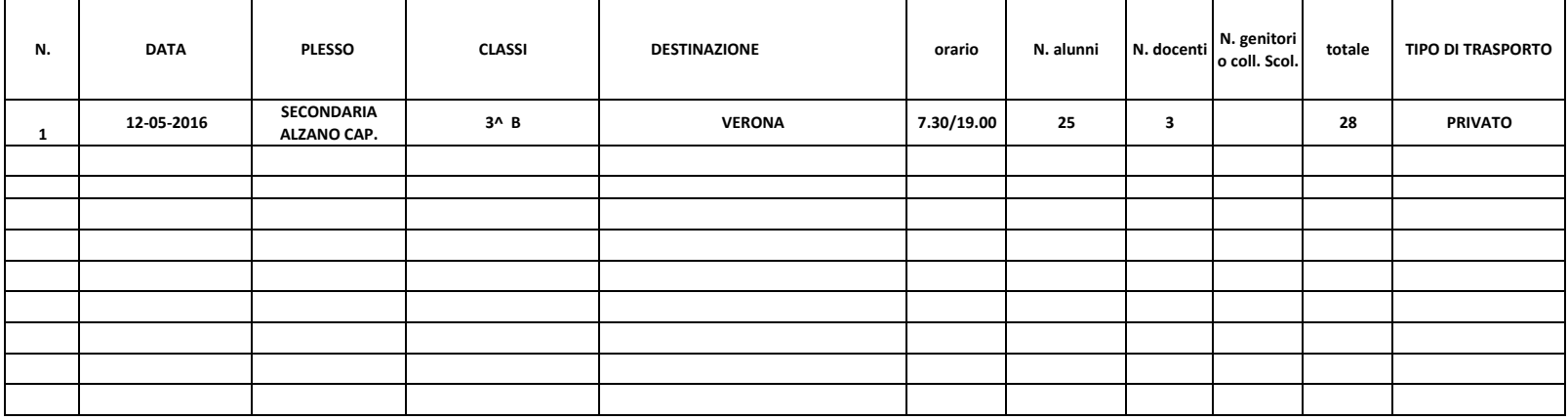